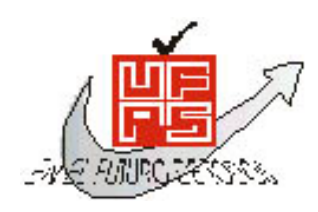

**UNIVERSIDAD FRANCISCO DE PAULA SANTANDER** 

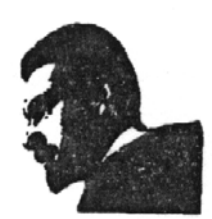

BIBLIOTECA EDUARDO COTE LAMUS

## **RESUMEN - TESIS DE GRADO**

#### **AUTORES** ANGELA LILIANA PEREZ ASCANIO DULENY EMELISA MARTINEZ RINCÓN

**FACULTAD** INGENIERIAS

**PLAN DE ESTUDIOS**. INGENIERIA DE SISTEMAS

**DIRECTOR** NELSON BELTRÁN GALVIS

**TÍTULO DE LA TESIS** REESTRUCTURACION DEL SISTEMA DE INFORMACIÓN DE LOS PROCESOS JURIDICOS

## **RESUMEN**

**CARACTERISTICAS** 

El Sistema de Información de Procesos Jurídicos "SIPJ", es una herramienta desarrollada para el manejo de los Procesos Jurídicos de la Corporación Autónoma Regional de la Frontera Nororiental "CORPONOR" la cual permite obtener mayor eficiencia, calidad y control de las información relacionada con cada uno de los procesos de gestión Jurídica.

PAGINAS 397 PLANOS LUSTRACIONES CD ROM 1

### **REESTRUCTURACION DEL SISTEMA DE INFORMACIÓN DE LOS PROCESOS JURÍDICOS**

#### **ANGELA LILIANA PEREZ ASCANIO DULENY EMELISA MARTINEZ RINCÓN**

**UNIVERSIDAD FRANCISCO DE PAULA SANTANDER FACULTAD DE INGENIERIA PLAN DE ESTUDIOS DE INGENIERIA DE SISTEMAS SAN JOSE DE CUCUTA 2004** 

### **REESTRUCTURACION DEL SISTEMA DE INFORMACIÓN DE LOS PROCESOS JURÍDICOS**

#### **ANGELA LILIANA PEREZ ASCANIO DULENY EMELISA MARTINEZ RINCÓN**

**Proyecto de Grado presentado para optar al título de Ingeniero de sistemas** 

> **Director NELSON BELTRÁN GALVIS Ingeniero de Sistemas**

**UNIVERSIDAD FRANCISCO DE PAULA SANTANDER FACULTAD DE INGENIERIA PLAN DE ESTUDIOS DE INGENIERIA DE SISTEMAS SAN JOSE DE CUCUTA 2004** 

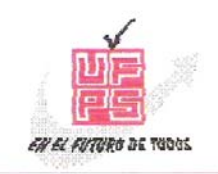

UNIVERSIDAD FRANCISCO DE PAULA SANTANDER FACULTAD DE INGENIERIA

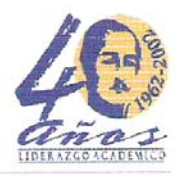

# ACTA DE SUSTENTACION DE UN TRABAJO DE GRADO

- **6 DE MAYO DE 2004** HORA: 10:00 a.m. FECHA :
- AUDITORIO AUXILIAR CORPONOR CUCUTA LUGAR :
- PLAN DE ESTUDIOS: INGENIERIA DE SISTEMAS
- TITULO DE LA TESIS: "REESTRUCTURACION DEL SISTEMA DE INFORMAICON DE LOS PROCESOS JURIDICOS".
- CARMEN YANETH PARADA JURADOS: ALIRIO VEGA PARADA **FABIO LEONARDO BUSTOS CLARO**
- DIRECTOR : INGENIERO NELSON BELTRAN GALVIS.

NOMBRE DE LOS ESTUDIANTES:

CODIGO CALIFICACION

**NUMERO** LETRA ANGELA LILIANA PEREZ ASCANIO CUATRO, CUATRO 151640  $4,4$ **DULENY EMELISA MARTINEZ RINCON** 151645  $4,4$ CUATRO, CUATRO

# **APROBADA**

FIRMA DE LOS JURADOS

**VEGA PARADA** YANETH PARADA AI 1

ABIO BUSTØS CLARO

**OSCAR ALBERTO GALLARDO PEREZ** Coordinador Comité Curricular

Betty M.

Vo.Bo.

Le dedico este proyecto a mis padres y hermanos que con su amor han orientado mi camino para luchar en pos de la verdad y la felicidad, a mis amigos y a mi ángel, que me brindaron su apoyo y colaboración con todo mi corazón, gracias mil gracias.

**Angela Liliana** 

Dedico a Dios este gran logro, a mis padres quienes me han apoyado siempre, a mis hermanos, mi familia, mi novio, la familia Rincón Jaimes y a todos los amigos que han compartido esta etapa conmigo.

 **Duleny Emelisa** 

#### **AGRADECIMIENTOS**

Expresamos nuestro agradecimiento a:

NELSON BELTRÁN, Ingeniero de Sistemas Director del proyecto. Universidad Francisco de Paula Santander.

DANIEL JAIMES PALACIOS, Ingeniero de Sistemas y Asesor técnico del proyecto. Corporación Autónoma Regional de la Frontera Nororiental, " CORPONOR"

LISANDRO VELANDIA, Ingeniero de Sistemas. Corporación Autónoma Regional de la Frontera Nororiental, " CORPONOR"

NELSON JAVIER CELIS, Ingeniero de Sistemas. Universidad Francisco de Paula Santander.

Todas aquellas personas que de una u otra manera colaboraron para la realización de este proyecto.

### **CONTENIDO**

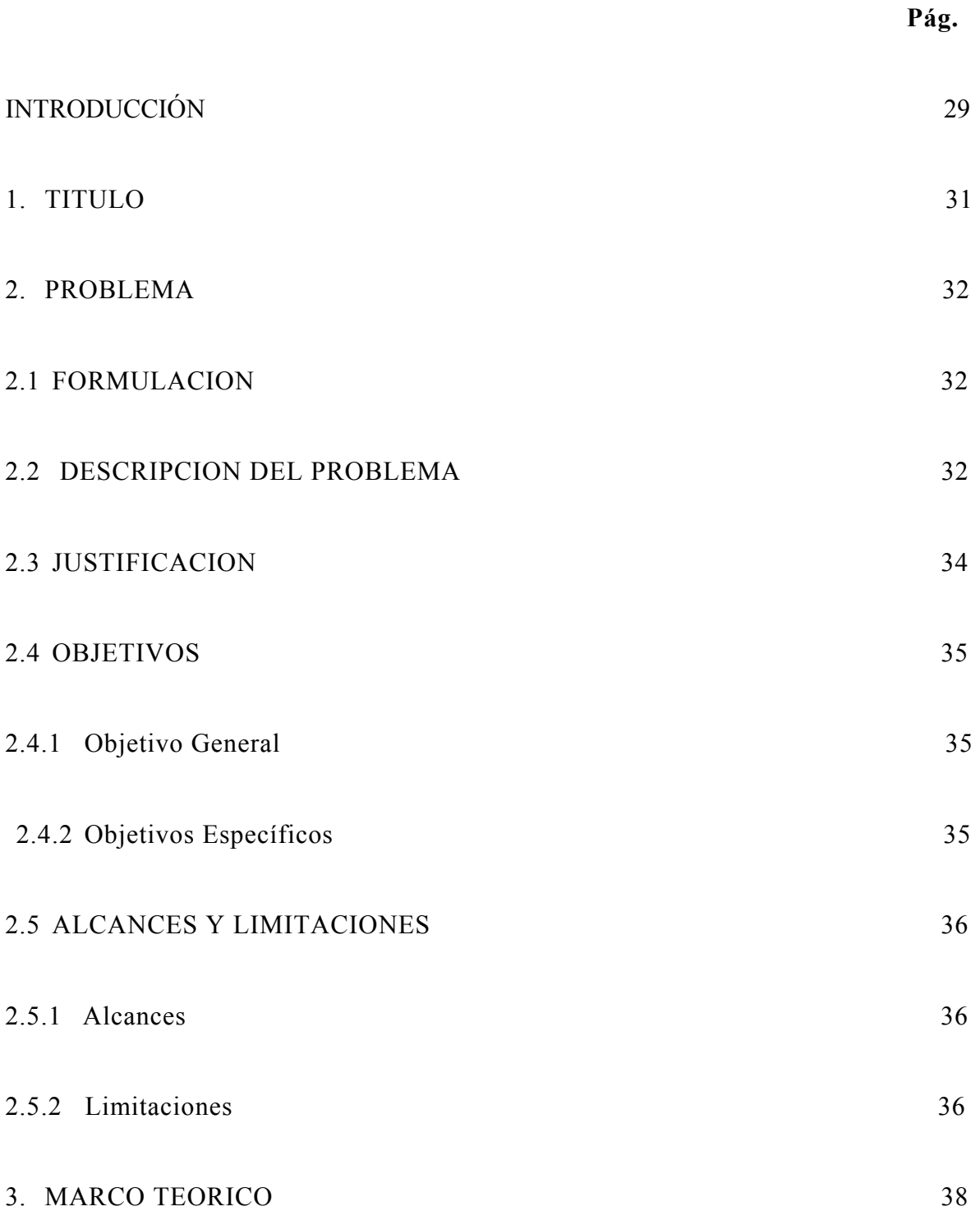

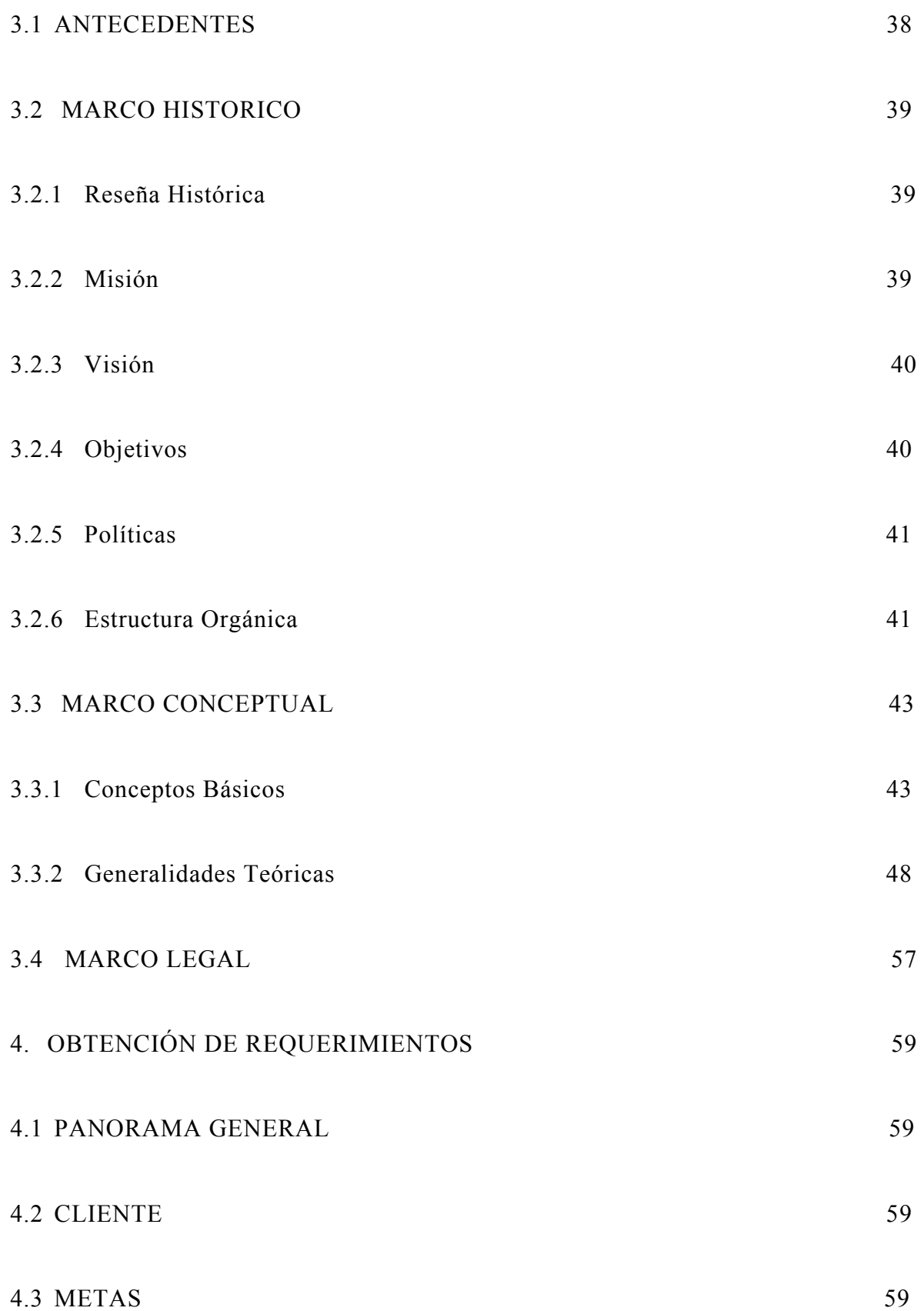

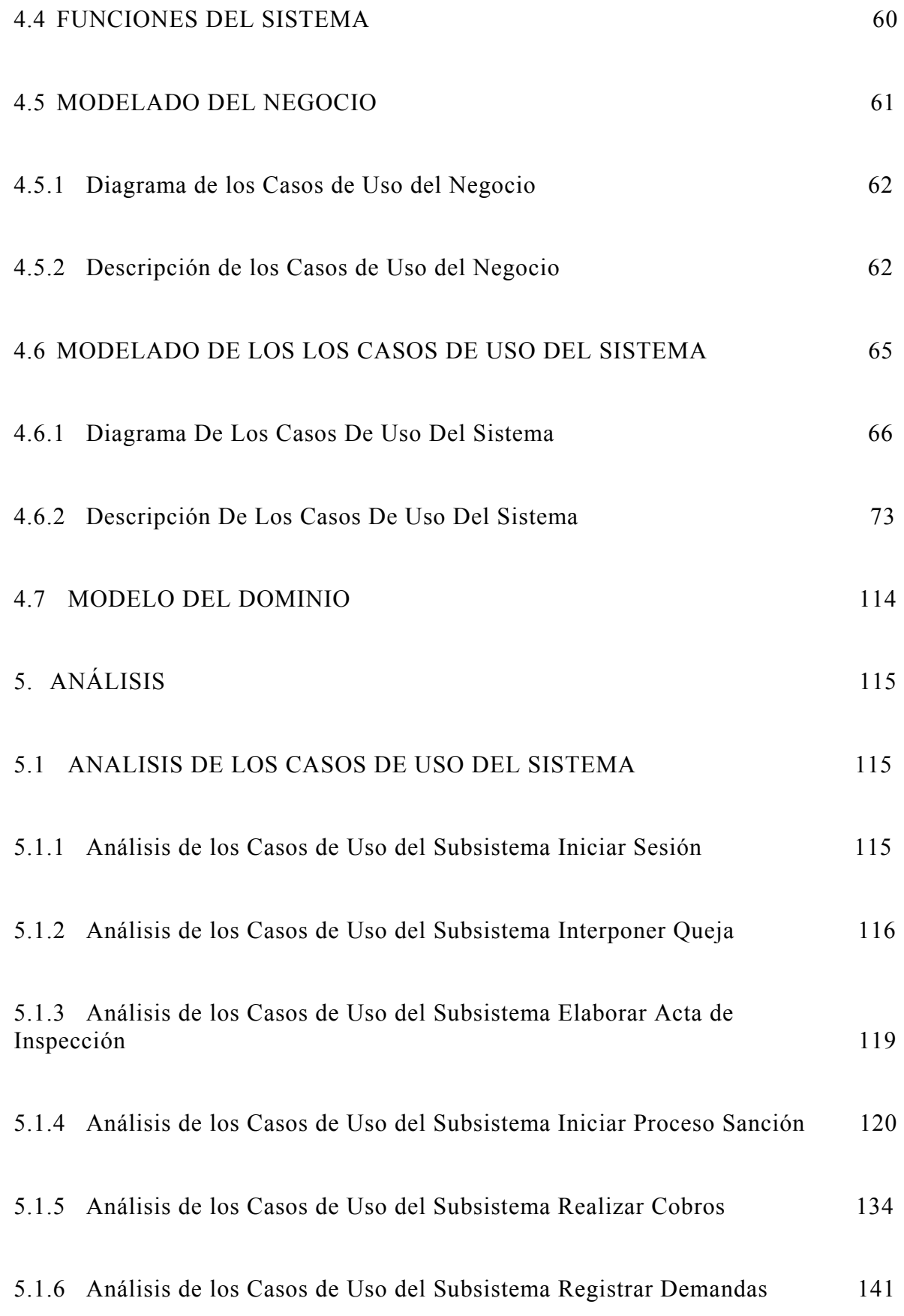

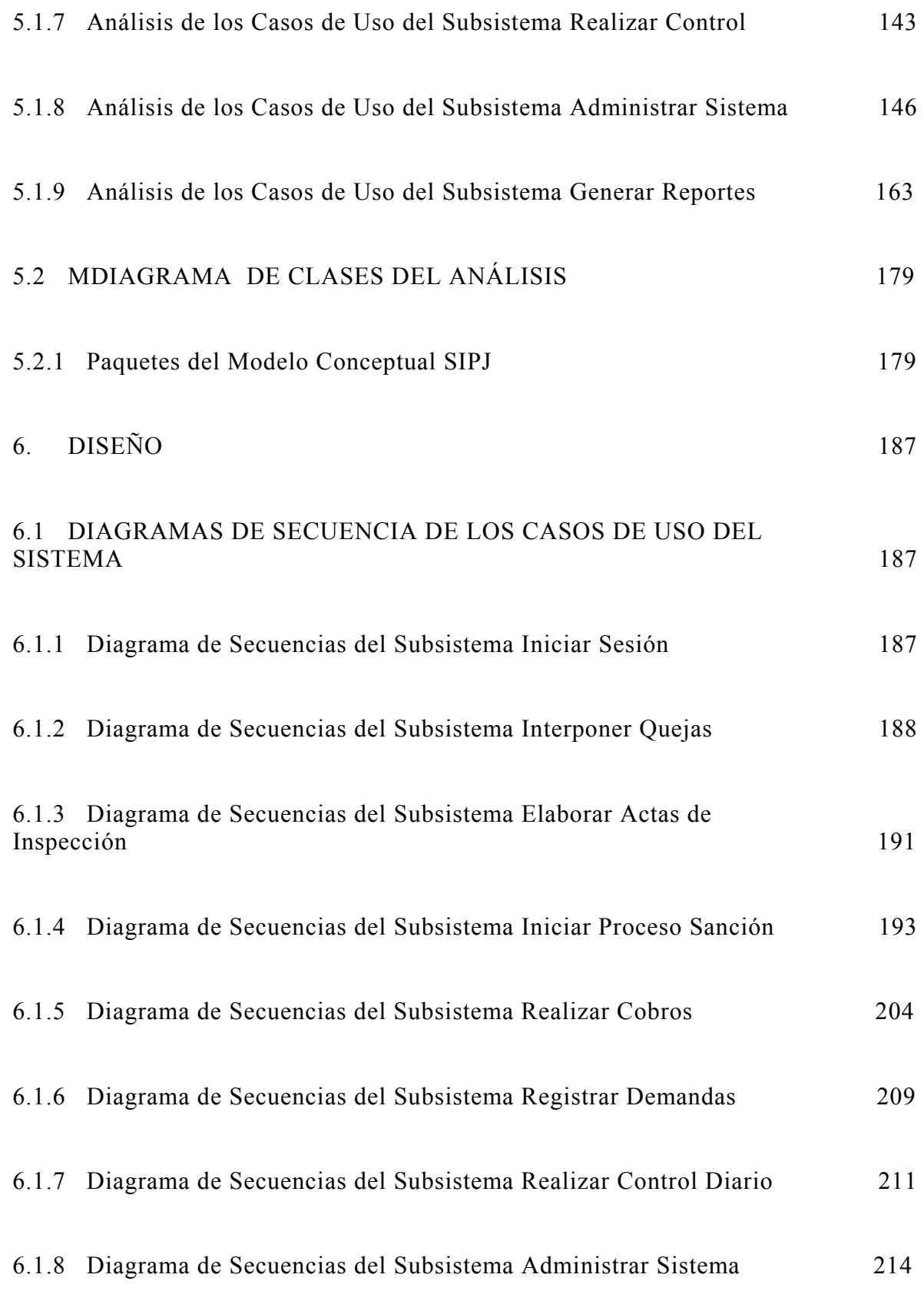

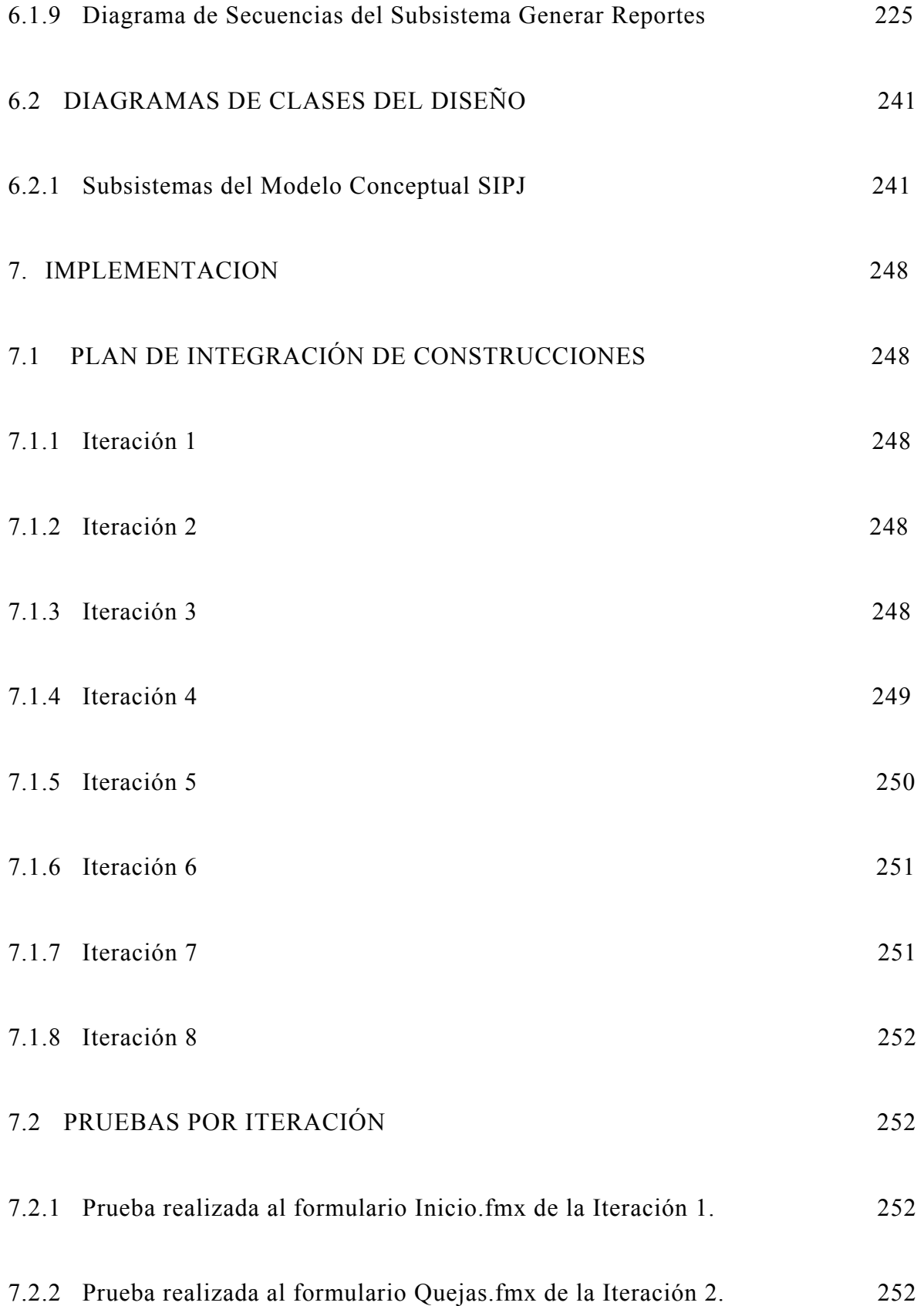

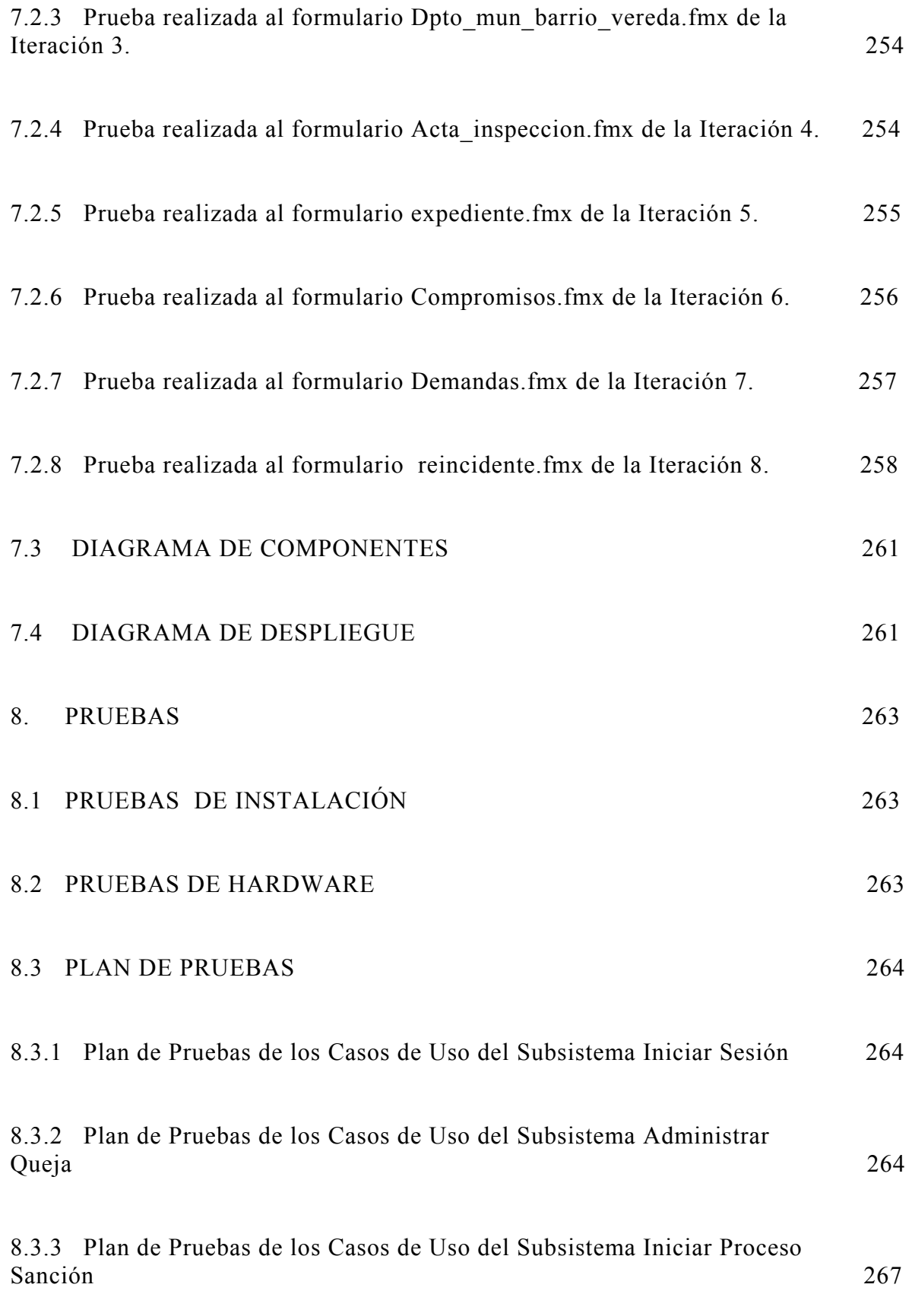

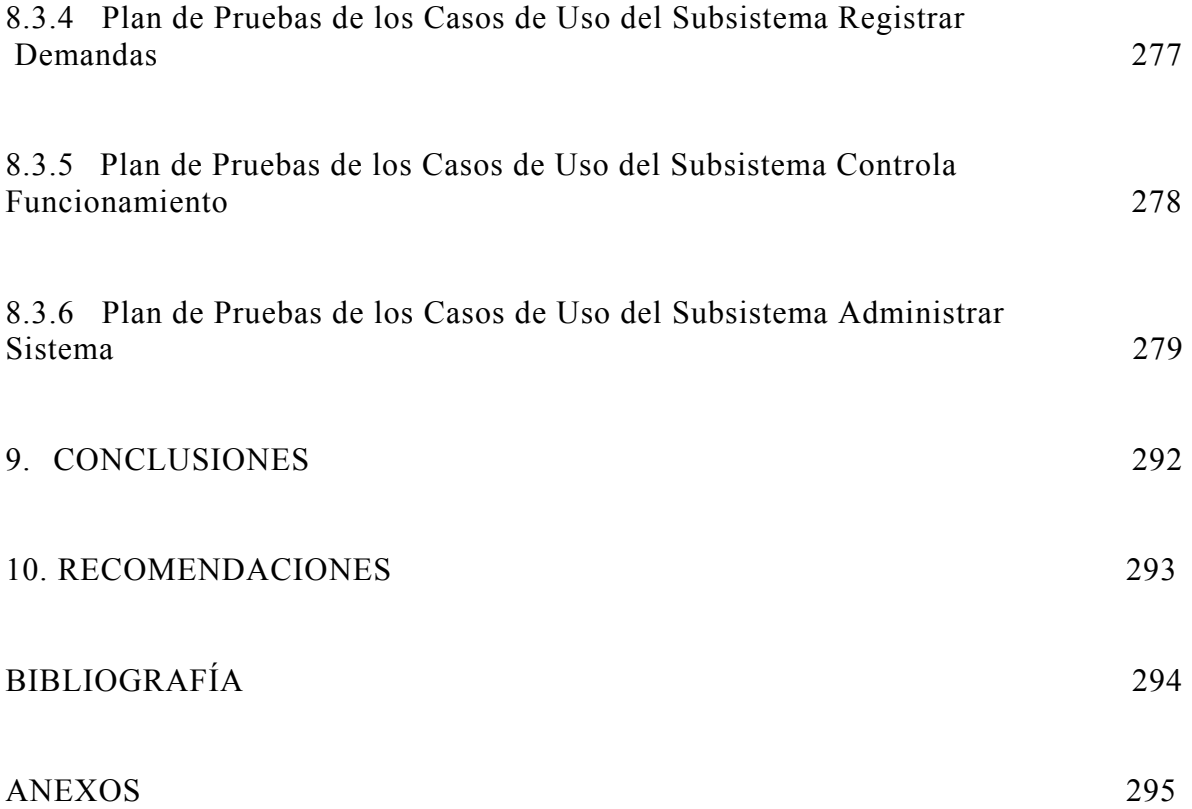